## 1 Implémentation d'une structure de pile

<span id="page-0-0"></span>Exercice 1 (pile à la Python) : Le but de cet exercice est d'implémenter une structure de pile d'entiers

en utilisant des tableaux, et dont l'opérateur "empiler" fonctionne comme le append des listes Python. Notre structure pile aura donc 3 champs :

- int \*tab : un tableau d'entiers ;
- int taille : la taille de tab ;
- int nb : le nombre d'éléments dans la pile.

Le principe de cette implémentation est le suivant :

- Les éléments de la pile sont stockés au début du tableau tab.
- Pour dépiler, il suffit de décrémenter nb.
- Pour empiler :
	- si tab n'est pas rempli, on utilise la première case non utilisée ;
	- sinon, on crée un nouveau tableau de taille 2\*taille+1 dans lequel on recopie les éléments de tab, et on continue de travailler avec ce tableau.
- 1. Créer deux fichiers pile.c et pile.h, et créer un type structuré pile.
- 2. Implémenter les opérations sur les piles en utilisant le principe décrit ci-dessus. Voici les signatures que devront avoir vos fonctions :

```
_1 pile *creer_pile(); // crée une nouvelle pile vide
2 | bool pile_est_vide(pile *p); // teste si p est la pile vide
3 void empiler(pile *p, int val); // empile val au sommet de p
4 int sommet(pile *p); // renvoie le sommet de p (p doit être non vide)
5 int depiler(pile *p); // dépile l'élément au sommet de p (non vide) et le renvoie
6 void detruire_pile(pile *p); // libère p de la mémoire
```
3. Quelle est la complexité de chacune de ces opérations ?

## 2 Écriture polonaise inversée

<span id="page-0-1"></span>Exercice 2 (Arbre syntaxique) : Pour représenter une expression arithmétique, nous avons l'habitude d'utiliser certains symboles :

$$
(3+4)\times(5-(2\times6))
$$

En général, nous utilisons ce qu'on appelle une écriture infixe, c'est-à-dire qu'un opérateur binaire (opérateur prenant deux arguments) est écrit au milieu de ses deux opérandes (ou arguments).

Pour nos ordinateurs, il n'est pas très pratique d'utiliser la chaîne de caractères " $(3+4) \times (5-(2\times6))$ ". Un programme préfèrera utiliser l'arbre syntaxique de cette expression, qu'il va devoir commencer par calculer.

L'arbre syntaxique de l'expression ci-dessus est le suivant :

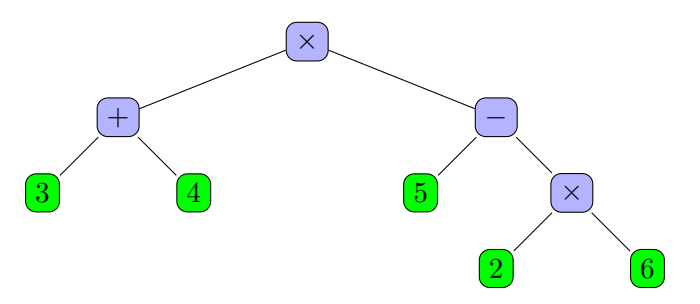

En informatique, un arbre est une structure constituée de nœuds reliés entre eux de manière hiérarchique par des branches.

Sur l'arbre ci-dessus, le nœud "+" possède deux enfants : les nœuds "3" et "4". Les opérateurs possèdent tous deux enfants : leurs deux opérandes. On parle de nœuds internes. Les nombres ne possèdent pas d'enfants : on parle de feuilles (car ils sont au bout d'une branche). Un seul nœudne possède pas de parent : c'est la racine de l'arbre. Tous les autres nœudspossèdent exactement un parent.

1. Donner l'arbre syntaxique de l'expression  $(3 + (4 \times 5)) - (2 \times 6)$ .

2. Donner l'arbre syntaxique de l'expression  $3 + ((4 \times 5) - (2 \times 6))$ .

Pour récupérer l'expression infixe correspondant à un arbre syntaxique, on peut procéder de la manière suivante :

- On démarre à la racine de l'arbre ;
- pour chaque nœudinterne :
	- la première fois qu'on passe par ce nœud, on descend dans son enfant de gauche ;
	- la deuxième fois qu'on passe par ce nœud, on affiche l'opérateur ;
	- la troisième fois qu'on passe par ce nœud, on remonte à son parent (si c'est la racine, on s'arrête).
- pour chaque feuille : on écrit le nombre et on remonte au parent.
- 3. Effectuer un parcours infixe de l'arbre ci-dessus, ainsi que des deux arbres obtenus lors des questions précédentes.
- 4. Qu'observez-vous ?

Ce qu'on vient de faire s'appelle un parcours en profondeur infixe de l'arbre. Il existe deux autres types de parcours en profondeur d'un arbre : les parcours préfixe et postfixe.

- Parcours préfixe. Pour chaque nœudinterne :on traite d'abord le contenu du nœud, puis le sous-arbre gauche, puis le sous-arbre droit.
- Parcours postfixe. Pour chaque nœudinterne :on traite d'abord le sous-arbre gauche, puis le sousarbre droit, puis le contenu du nœud.

On peut prouver que, contrairement à l'écriture infixe, nous n'avons jamais besoin de parenthèses pour utiliser l'écriture préfixe ou postfixe. L'écriture postfixe s'appelle aussi l'écriture polonaise inversée.

5. Donner l'écriture polonaise inversée des 3 arbres de cet exercice.

Exercice 3 (Écriture polonaise inversée) : L'écriture polonaise inversée possède deux avantages :

- il n'y a jamais besoin de parenthèses ;
- on peut évaluer la valeur d'une expression écrite en polonaise inversée simplement en parcourant cette écriture de gauche à droite et en utilisant une pile.

À cause de cela, certaines vieilles calculatrices fonctionnaient avec l'écriture polonaise inversée, car on pouvait calculer des expressions de manière très efficace (et à l'époque, les calculatrices étaient beaucoup moins puissantes qu'aujourd'hui).

- 1. Créer un fichier polonaise.c dans lequel vous importez le fichier pile.h de l'exercice [1.](#page-0-0)
- #include "pile.h"

Une calculatrice en écriture polonaise inversée repose sur le principe suivant :

- on démarre le calcul avec une pile vide ;
- on parcours l'expression de gauche à droite ;
- si on tombe sur un nombre, on l'empile ;
- si on tombe sur un opérateur  $(op)$ ,
	- on dépile les deux derniers éléments de la pile (notés a et b),
- on calcule a op b,
- et on empile le résultat ;
- si tout va bien (pas d'erreur de syntaxe), à la fin la pile ne contient plus qu'un seul élément : le résultat du calcul.
- 2. Écrire une fonction int nb(char n); prenant en argument le caractère  $(0, 1, \ldots, 8, 0, 9)$ , et renvoyant sa valeur sous la forme d'un entier.
- 3. Écrire une fonction int operation(char op, int a, int b); qui prend en arguments un caractère op (valant '+', '-', '\*', ou '/') et deux entiers  $a$  et  $b$ , et renvoie le résultat de a op b.
- 4. Écrire une fonction int polonaise(char \*expr); implémentant la méthode décrite ci-dessus. Pour simplifier, on supposera que l'expression ne contient pas de nombre supérieur ou égal à 10.
- 5. Tester votre programme sur les expressions de l'exercice [2.](#page-0-1)

## 3 Si vous avez fini

Exercice 4 (Structure de file) : Implémenter une structure de file à l'aide de deux piles.

Exercice 5 (Listes chaînées) : Implémenter une structure de pile reposant sur le principe des listes chaînées.

Exercice 6 (Listes doublement chaînées) : Implémenter une structure de file reposant sur le principe des listes doublement chaînées.